## Viewing

Fall 2023 11/2/2023 Kyoung Shin Park Computer Engineering Dankook University

## Viewing

- Viewing requires basic elements
  - One or more objects
  - A viewer with a projection surface
  - Projectors that go from the objects to the projection plane
- COP vs DOP
  - Center Of Projection (COP)
  - Perspective views
  - Direction Of Projection (DOP)
  - Parallel views

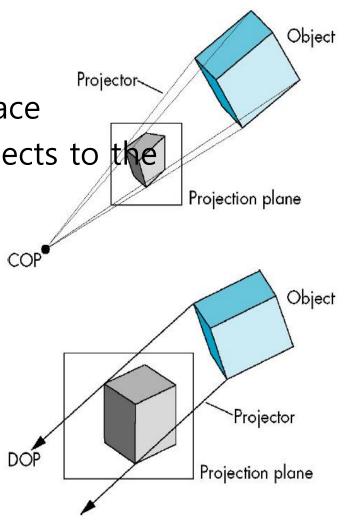

## **Classical Viewing**

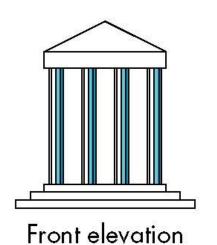

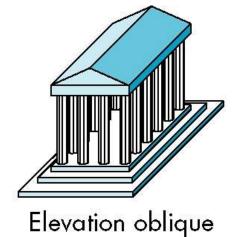

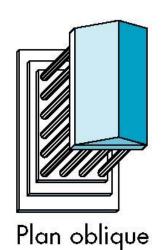

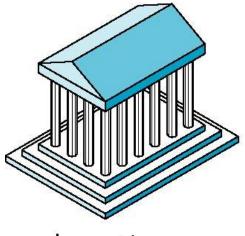

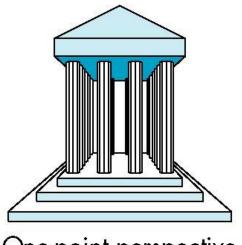

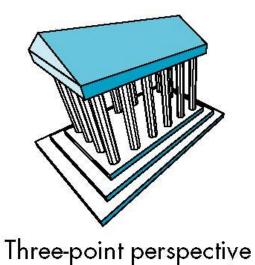

Isometric

One-point perspective

## **Classical Viewing**

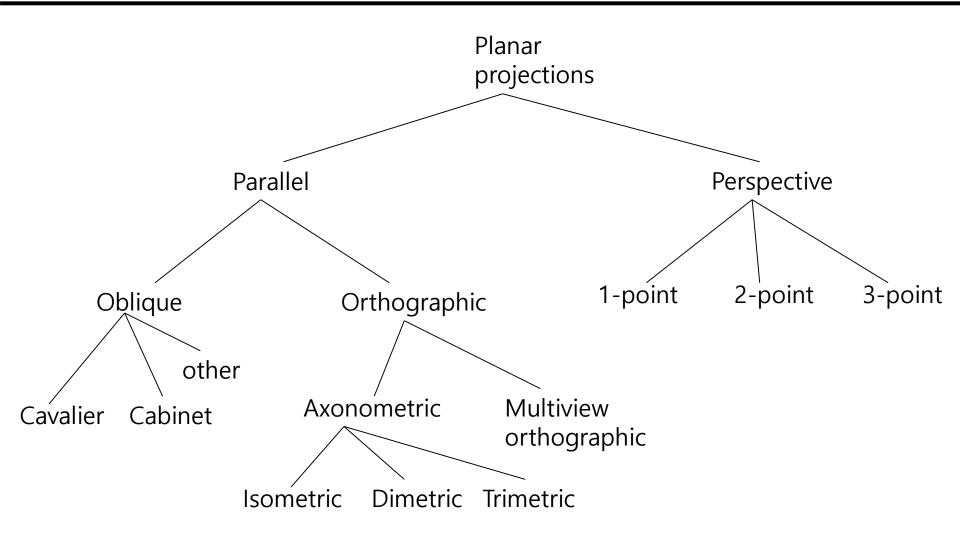

## **Parallel Viewing**

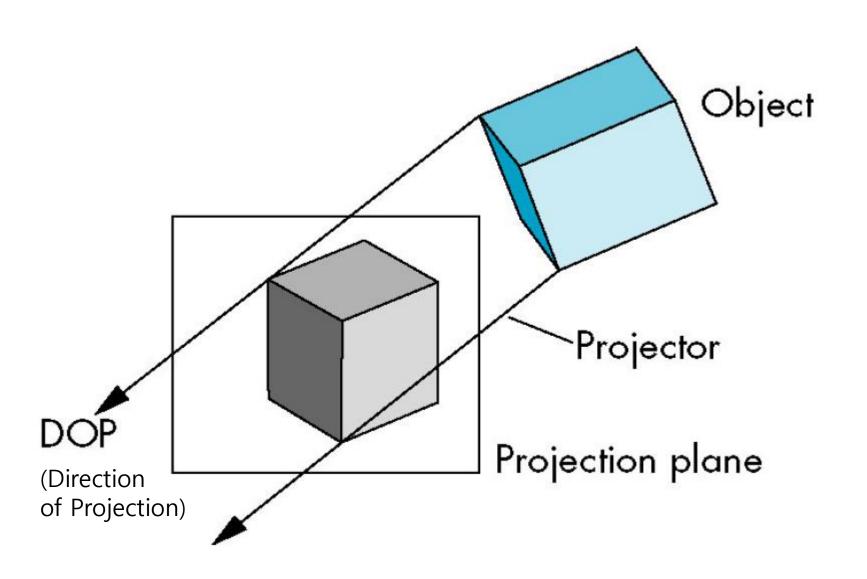

## **Perspective Viewing**

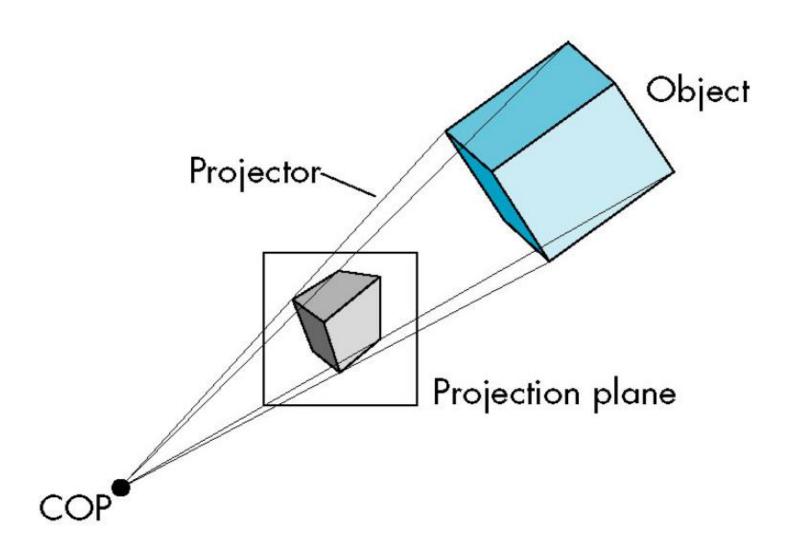

## **Orthographic Projection**

In the orthographic projection, projectors are orthogonal to projection plane.

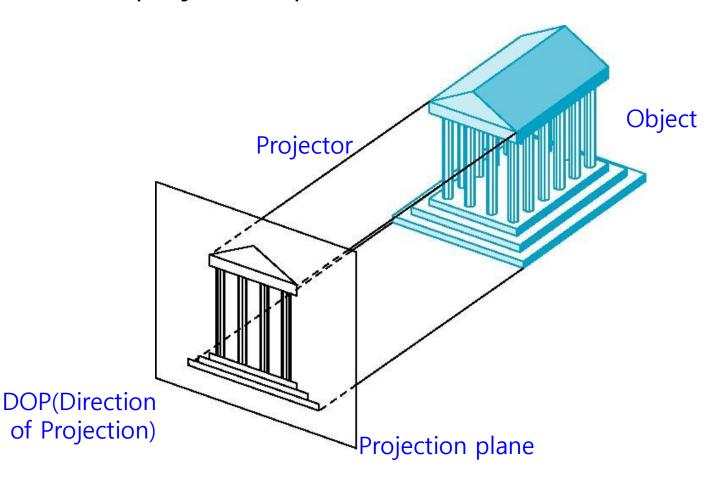

## **Multiview Orthographic Projection**

- In the multiview orthographic projection, projection plane parallel to principal face.
- Usually form front, top, side views.

Isometric (not multiview orthographic view)

In CAD and architecture, we often display three multiviews plus isometric

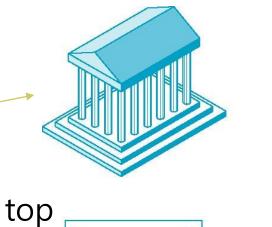

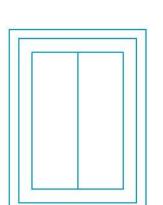

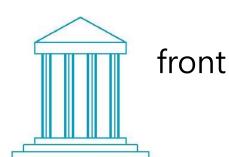

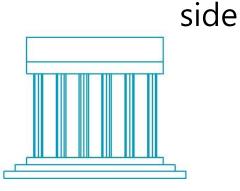

# Multiview Orthographic Projection Advantages and Disadvantages

- Preserves both distances and angles
  - Shapes preserved
  - Can be used for measurements
    - Building plans
    - Manuals
- Cannot see what object really looks like because many surfaces hidden from view
  - Often we add the isometric

## **Axonometric Projections**

Axonometric projections allow projection plane to move relative to object.

classify by how many angles of a corner of a projected cube are the same

none: trimetric

two: dimetric

three: isometric

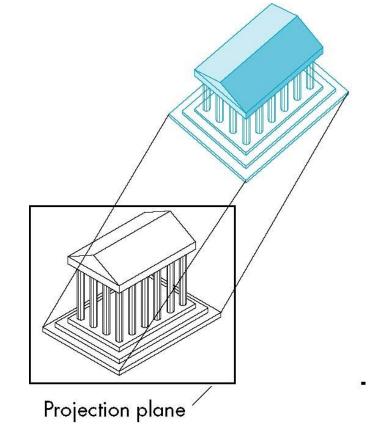

# Construction of an Axonometric Projection

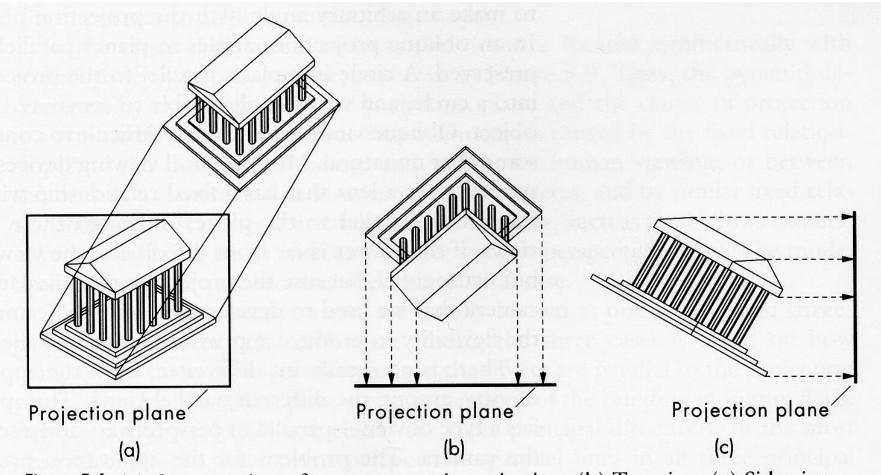

Figure 5.6 (a) Construction of an axonometric projection. (b) Top view. (c) Side view

## **Types of Axonometric Projections**

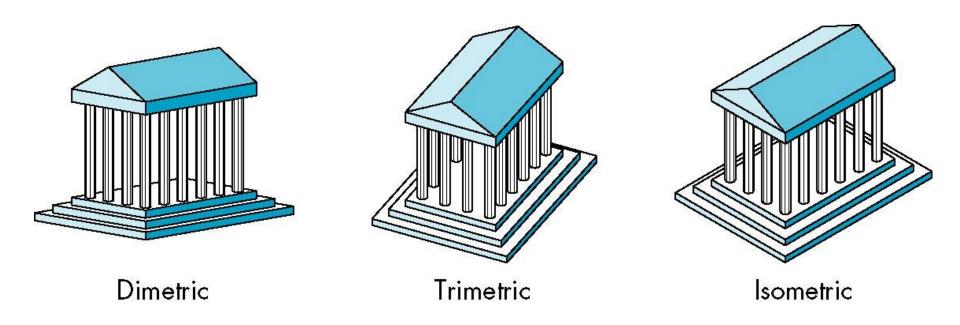

## **Axonometric Projections Advantages and Disadvantages**

- Lines are scaled (foreshortened) but can find scaling factors
- Lines preserved but angles are not
  - Projection of a circle in a plane not parallel to the projection plane is an ellipse
- Can see three principal faces of a box-like object
- Some optical illusions possible
  - Parallel lines appear to diverge
- Does not look real because far objects are scaled the same as near objects
- Used in CAD applications

## **Oblique Projection**

Arbitrary relationship between projectors and projection plane

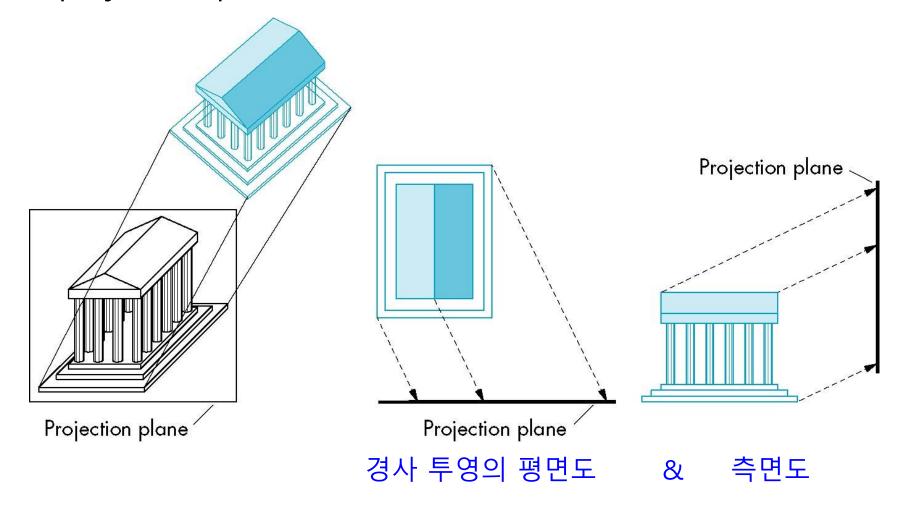

# Oblique Projection Advantages and Disadvantages

- Can pick the angles to emphasize a particular face
  - Architecture: plan oblique, elevation oblique
- Angles in faces parallel to projection plane are preserved while we can still see "around" side
- In physical world, cannot create with simple camera; possible with bellows camera or special lens (architectural)

## **Perspective Projection**

Parallel lines (not parallel to the projection plan) on the object converge at a single point in the projection (the vanishing point)

Drawing simple perspectives by hand uses these

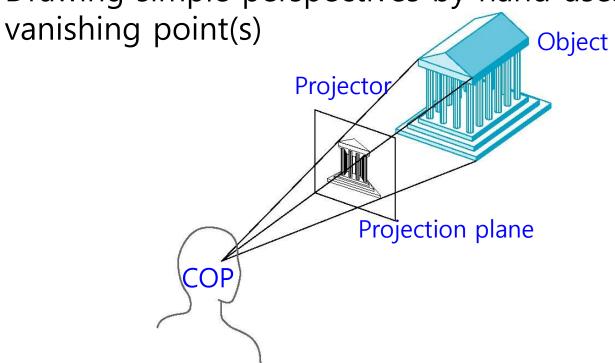

## 1-,2-,3-Point Perspective

- □ Three-point perspectives no principal face parallel to projection plane, 3 vanishing points.
- Two-point perspectives on principal direction parallel to projection plane, 2 vanishing points.

 One-point perspective – one principal face parallel to projection plane, 1 vanishing point.

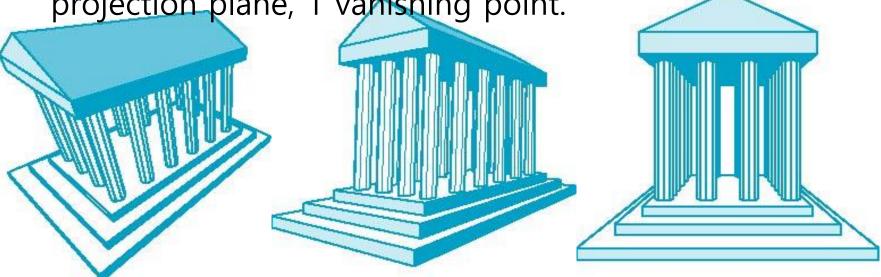

# Perspective Projections Advantages and Disadvantages

- Objects further from viewer are projected smaller than the same sized objects closer to the viewer (diminution)
  - Looks realistic
- Equal distances along a line are not projected into equal distances (nonuniform foreshortening)
- Angles preserved only in planes parallel to the projection plane
- More difficult to construct by hand than parallel projections (but not more difficult by computer)

#### **View Frustum**

■ View Frustum is the shape of the region that can be seen and rendered by a camera.

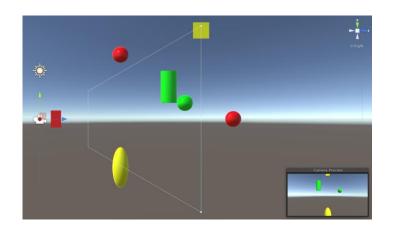

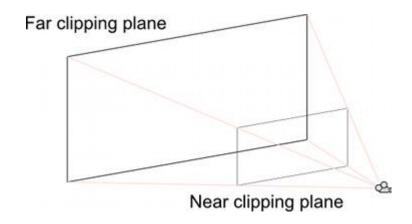

#### **View Frustum**

- Orthographic projection projects the rectilinear box viewing volume onto the screen.
- The size of the object does not change with distance.
- □ Points are projected onto the z=0 plane towards the z- axis.

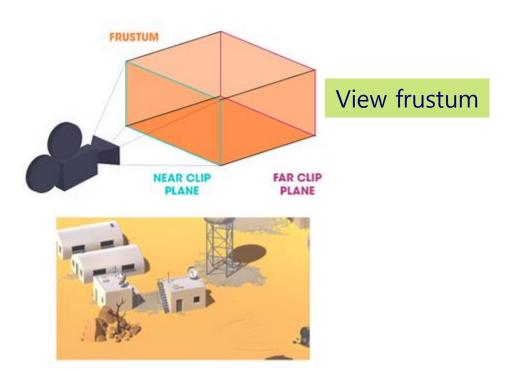

http://latedreamer.blogspot.com/2017/08/unity-tutorial-tanks-part-2.html

#### **View Frustum**

- Perspective projection projects the frustum (i.e., truncated pyramid) viewing space onto the screen.
- Near objects appear larger, and object far away appear smaller.

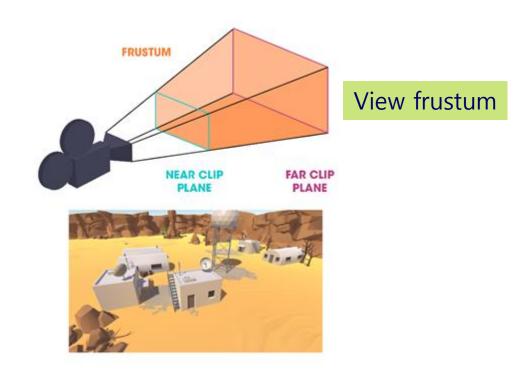

## **Unity Orthographic Projection**

#### □ Matrix4x4.Ortho(left, right, bottom, top, zNear, zFar)

- Projection matrices in Unity follow OpenGL convention, i.e. clip space near plan is at z= -1 and far plan is at z= 1.
- Camera's projection matrix, creates a projection of the area between left, right, top and bottom, with zNear and zFar as the near and far depth clipping planes into a cube going from (left, bottom, near) = (-1, -1, -1) to (right, top, far) = (1, 1, 1).

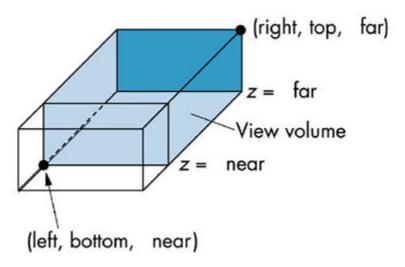

## **Unity Perspective Projection**

- Matrix4x4.Frustum(left, right, bottom, top, zNear, zFar)
  - The distance between near and far must be positive and is measured as the distance from the COP to the near/far plane.
  - The viewing volume is frustum (i.e., truncated pyramid).

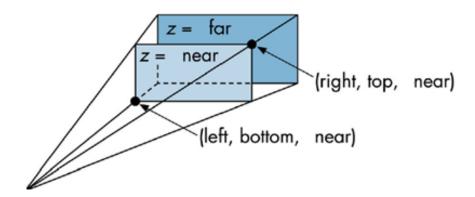

### **Unity Perspective Projection**

- Matrix4x4.Perspective(fovy, aspect, zNear, zFar) uses the y-direction viewing angle (FOV) and the aspect ratio (the value of the width of the nearest clipping plane divided by the height).
  - fovy angle of field of view in Y-axis direction
  - aspect the aspect ratio (width divided by height)
  - zNear near clipping plane
  - zFar far clipping plane far

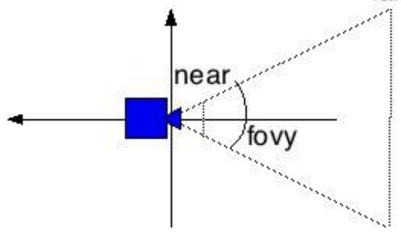

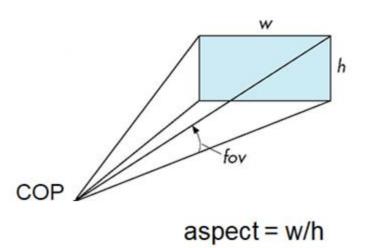

## **Orthographic Projection**

#### Orthographic projection

Special case of parallel projection in which the projector is orthogonal to the projection plane.

■ The focal length is infinite.

#### Orthographic projection

$$x_{p} = x$$

$$y_{p} = y$$

$$z_{p} = 0$$

$$w_{p} = 1$$

$$(x_{p}, y_{p}, 0)$$

$$z = 0$$

$$\mathbf{M_{ortho}} = \begin{bmatrix} 1 & 0 & 0 & 0 \\ 0 & 1 & 0 & 0 \\ 0 & 0 & 0 & 0 \\ 0 & 0 & 0 & 1 \end{bmatrix} \mathbf{q} = \mathbf{Mp}$$

$$\begin{array}{c}
\mathbf{M_{ortho}} \\
\Rightarrow \\
\mathbf{q} = \\
0 \\
1
\end{array}$$

## **Perspective Projection**

- Perspective projection
  - Center of projection is located at the origin
  - Projection plane  $z_p = d$

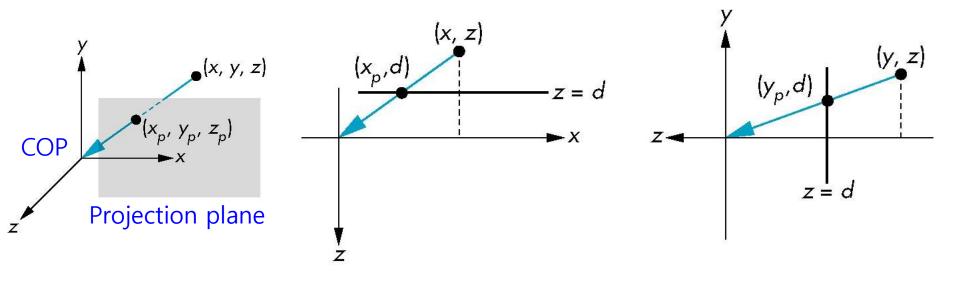

$$x_{p} = \frac{x}{z/d}$$
  $y_{p} = \frac{y}{z/d}$   $z_{p} = c$ 

## **Perspective Projection**

#### Perspective projection

$$x_{p} = \frac{x}{z/d}$$

$$y_p = \frac{y}{z/d}$$

$$z_p = d = \frac{z}{z/d}$$

$$\mathbf{p} = \begin{bmatrix} x \\ y \\ z \end{bmatrix}$$

$$\mathsf{M}_{\mathsf{pers}}$$

$$\mathbf{q} = \begin{bmatrix} y \\ z \\ z/d \end{bmatrix}$$

## **Projection Normalization**

Projection normalization converts all projections into orthogonal projections by distorting the objects such that the orthogonal projection of the distorted object is the same as the desired projection of the original

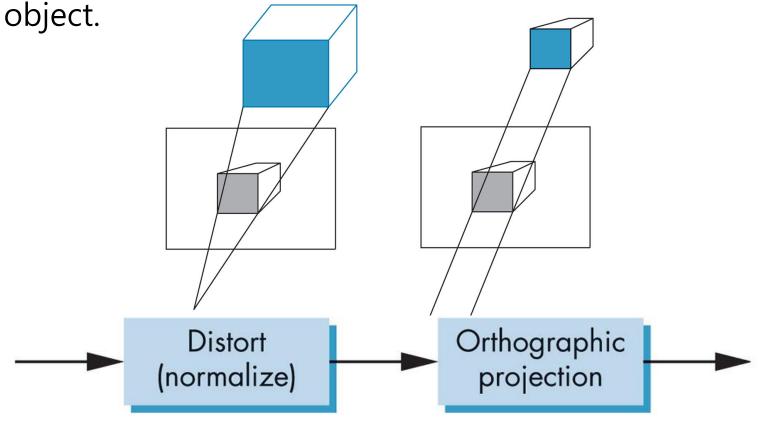

## **Orthogonal Projection Matrix**

Orthogonal projection maps a rectilinear view volume to Canonical view volume.

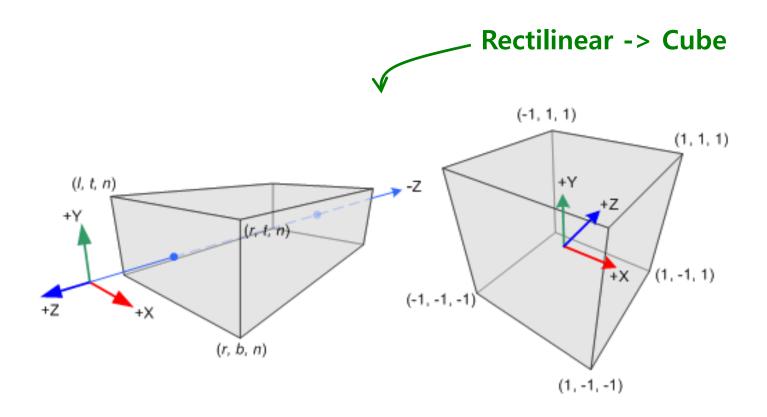

### **Orthogonal Projection Matrix**

Translate the center of viewing volume to the origin

$$T\left(\frac{-(left+right)}{2},\frac{-(top+bottom)}{2},\frac{-(-far-near)}{2}\right)$$

Scale the viewing volume so that its length is 2x2x2

$$S\left(\frac{2}{(right-left)}, \frac{2}{(bottom-top)}, \frac{2}{(-far-(-near))}\right)$$

## **Orthogonal Projection Matrix**

$$\begin{aligned} & \text{ortho=ST} \\ & = \begin{pmatrix} \frac{2}{(right-left)} & 0 & 0 & 0 \\ 0 & \frac{2}{(top-bottom)} & 0 & 0 \\ 0 & 0 & -\frac{2}{(far-near)} & 0 \\ 0 & 0 & 0 & 1 \\ 0 & 0 & 0 & 1 \\ \end{pmatrix} \begin{pmatrix} 1 & 0 & 0 & -\frac{(right+left)}{2} \\ 0 & 1 & 0 & -\frac{(top+bottom)}{2} \\ 0 & 0 & 1 & \frac{(far+near)}{2} \\ 0 & 0 & 0 & 1 \\ \end{pmatrix} \\ & = \begin{pmatrix} \frac{2}{(right-left)} & 0 & 0 & -\frac{(right+left)}{(right-left)} \\ 0 & \frac{2}{(top-bottom)} & 0 & -\frac{(top+bottom)}{(top-bottom)} \\ 0 & 0 & -\frac{2}{(far-near)} & -\frac{(far+near)}{(far-near)} \\ \end{pmatrix} \end{aligned}$$

## **Oblique Projection Matrix**

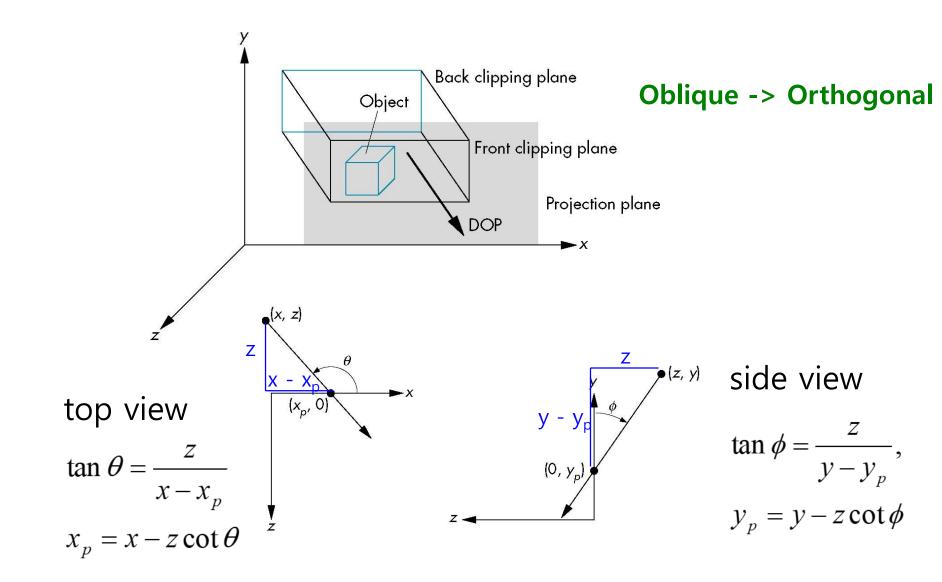

## **Oblique Projection Matrix**

xy shear (z values unchanged)

$$\mathbf{H}(\theta,\phi) = \begin{bmatrix} 1 & 0 & -\cot\theta & 0 \\ 0 & 1 & -\cot\phi & 0 \\ 0 & 0 & 1 & 0 \\ 0 & 0 & 0 & 1 \end{bmatrix}$$

 $\Box$  **P** = **M**<sub>ortho</sub> **H**( $\theta$ , $\phi$ )

□ General case:  $P = M_{ortho} ST H(\theta, \phi)$ 

## **Perspective Projection Matrix**

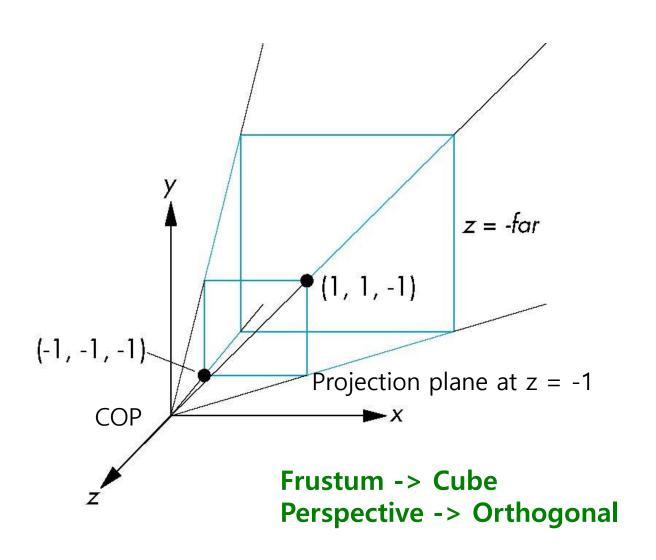

### **Perspective Projection Matrix**

Perspective projection maps a frustum view volume to Canonical view volume.

$$[l, r] => [-1, 1], [b, t] => [-1, 1], [-n, -f] => [-1, 1]$$
  
$$[n, f] => [1, -1]$$

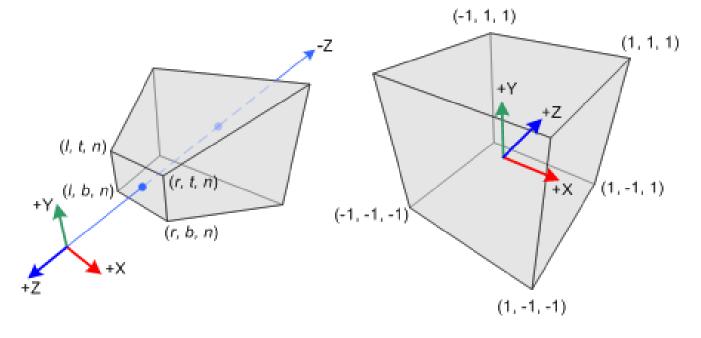

## **Perspective Projection Matrix**

#### Perspective normalization

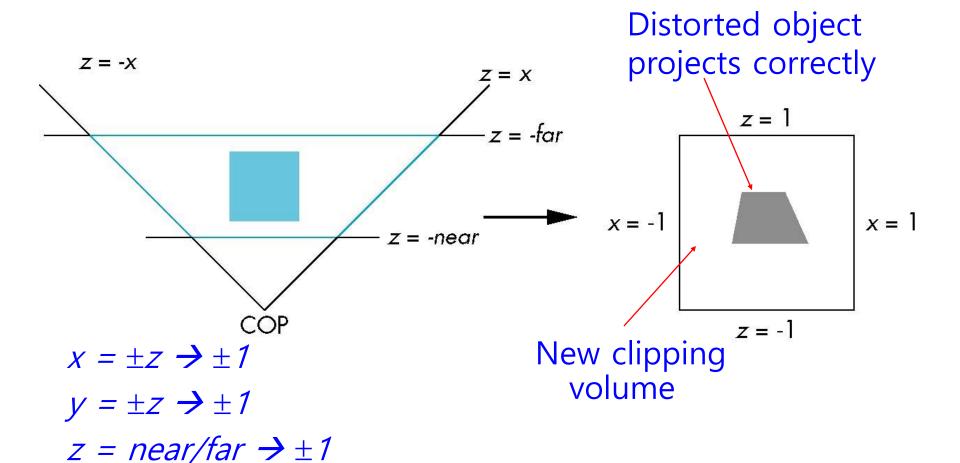

- Perspective normalization converts perspective projection to orthogonal projection.
  - Perspective projection matrix with the projection plane as z =
     -1, and the center of projection as the origin, M

$$\mathbf{M}_{\text{pers}} = \begin{bmatrix} 1 & 0 & 0 & 0 \\ 0 & 1 & 0 & 0 \\ 0 & 0 & 1 & 0 \\ 0 & 0 & -1 & 0 \end{bmatrix}$$

The field of view is fixed at 90 degrees by making the side of the viewing volume as 45 degree.

$$X = \pm Z$$
$$Y = \pm Z$$

 $\square$  p'=Np:

$$x' = x$$
,  $y' = y$ ,  $z' = \alpha z + \beta$ ,  $w' = -z$ 

■ Perspective division, p'->p":

$$\Rightarrow X'' = -\frac{X}{Z}, \ Y'' = -\frac{Y}{Z}, \ Z'' = \frac{\alpha Z + \beta}{-Z}$$

□ If 
$$x = \pm z$$
,  $x'' = \pm 1$ 

□ If 
$$y = \pm z$$
,  $y'' = \pm 1$ 

□ If far plane z = -far,

$$z'' = \frac{\alpha(-far) + \beta}{far} = 1$$

If near plane 
$$z = -near$$
,  $z'' = \frac{\alpha(-near) + \beta}{near} = -1$ 

■ To become  $z'' \rightarrow \pm 1$ , select  $\alpha$  and  $\beta$ : (-near, -1) & (-far, 1)

$$lpha = -\frac{far + near}{far - near}$$

$$\beta = -\frac{2 far near}{far - near}$$

$$\alpha(-far) + \beta = far \& \alpha(-near) + \beta = -near$$

$$\beta = -near + \alpha near$$

$$\alpha(-far) + (-near + \alpha near) = far$$

$$\alpha(near - far) = near + far$$

$$\alpha = \frac{near + far}{near - far} = -\frac{far + near}{far - near}$$

□ Frustum(left, right, bottom, top, near, far)

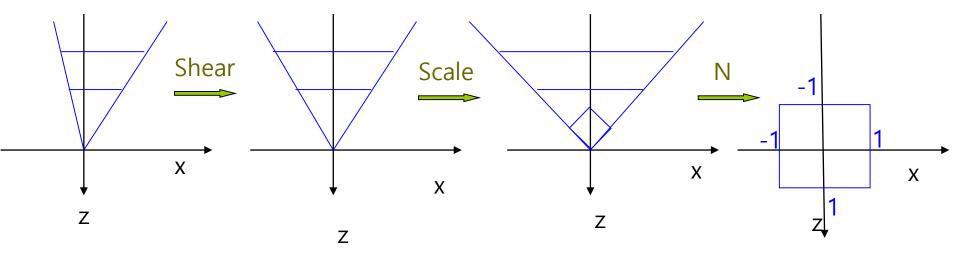

# **Perspective Projection**

Shear 
$$H(\cot \theta, \cot \phi) = H\left(\frac{right + left}{-2near}, \frac{top + bottom}{-2near}\right)$$

□ Then, 
$$X = \pm \frac{right - left}{-2near}$$
,  $Y = \pm \frac{top - bottom}{-2near}$ ,  $Z = -near$ ,  $Z = -far$ 

□ Scale 
$$S = S\left(\frac{-2near}{right - left}, \frac{-2near}{top - bottom}, 1\right)$$

□ Then, 
$$x = \pm z, y = \pm z$$

Normalize
$$\mathbf{N} = \begin{bmatrix} 1 & 0 & 0 & 0 \\ 0 & 1 & 0 & 0 \\ 0 & 0 & \alpha & \beta \\ 0 & 0 & -1 & 0 \end{bmatrix} \qquad \alpha = -\frac{far + near}{far - near}$$

$$\beta = -\frac{2far near}{far - near}$$

$$\alpha = -\frac{far + near}{far - near}$$
$$\beta = -\frac{2far \ near}{far - near}$$

(far + near)

0

Frustum=NSH

$$= \begin{pmatrix} 1 & 0 & 0 & 0 & 0 \\ 0 & 1 & 0 & 0 & 0 \\ 0 & 0 & -\frac{(far + near)}{(far - near)} & -\frac{2farnear}{(far - near)} \\ 0 & 0 & -1 & 0 \end{pmatrix} \begin{pmatrix} \frac{2near}{(top - bottom)} & 0 & 0 \\ 0 & 0 & 0 & 1 & 0 \\ 0 & 0 & 0 & 1 & 0 \\ 0 & 0 & 0 & 1 \end{pmatrix} \begin{pmatrix} 1 & 0 & \frac{(right + left)}{2near} & 0 \\ 0 & 1 & \frac{(top + bottom)}{2near} & 0 \\ 0 & 0 & 1 & 0 \\ 0 & 0 & 0 & 1 \end{pmatrix}$$

$$= \begin{pmatrix} \frac{2near}{(right - left)} & 0 & \frac{(right + left)}{(right - left)} & 0 \\ 0 & \frac{2near}{(top - bottom)} & \frac{(top + bottom)}{(top - bottom)} & 0 \end{pmatrix}$$

 $\overline{(far - near)} - \overline{(far - near)}$ 

2farnear

$$top = near * tan \left(\frac{fovy}{2}\right)$$

$$bottom = -top$$

$$right = top * aspect$$

$$left = -right$$

$$left = -right$$

$$Perspective = \begin{pmatrix} \frac{near}{right} & 0 & 0 & 0 \\ 0 & \frac{near}{top} & 0 & 0 \\ 0 & 0 & -\frac{(far + near)}{(far - near)} & -\frac{2 far near}{(far - near)} \\ 0 & 0 & -1 & 0 \end{pmatrix}$$

# **Computer Viewing**

#### Viewing

- Set the position and direction of the camera.
  - Model-view transformation matrix
- Apply the projection transformation matrix.
  - Projection transformation matrix
- Clipping
  - View volume

#### Default camera in Unity

- Is placed at the (0, 0, -10) world coordinate system
- Faces to the positive z-axis direction
- By default, perspective projection viewing frustum is used

### **Camera Frame**

- View reference point (VRP)
- View plane normal (VPN) n = VRP PRP
- View-up vector (VUP)
- Side vector u = VUP x n
- $\Box$  Up vector  $v = n \times u$
- u, v, n normalize
- □ Camera frame is defined by viewing coordinate system (u'-v'-n') and VRP.

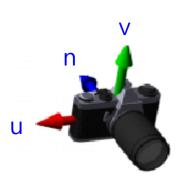

PRP (Projection Reference Point)

**VRP** 

### **Camera Frame**

View-orientation matrix, M

$$\mathbf{M} = \begin{bmatrix} u'_{x} & v'_{x} & n'_{x} & 0 \\ u'_{y} & v'_{y} & n'_{y} & 0 \\ u'_{z} & v'_{z} & n'_{z} & 0 \\ 0 & 0 & 0 & 1 \end{bmatrix}$$

- □ Rotation matrix,  $M^{-1} = M^T = R$
- Camera position in World frame: V = RT

$$\begin{bmatrix} u'_{x} & u'_{y} & u'_{z} & 0 \\ v'_{x} & v'_{y} & v'_{z} & 0 \\ n'_{x} & n'_{y} & n'_{z} & 0 \\ 0 & 0 & 1 & 0 & -e_{y} \\ 0 & 0 & 0 & 1 \end{bmatrix} = \begin{bmatrix} u'_{x} & u'_{y} & u'_{z} & -e \bullet u' \\ v'_{x} & v'_{y} & v'_{z} & -e \bullet v' \\ n'_{x} & n'_{y} & n'_{z} & -e \bullet n' \\ 0 & 0 & 0 & 1 \end{bmatrix}$$

### lookAt

□ gluLookAt(vec3 & eye, vec3 & at, vec3 & up)

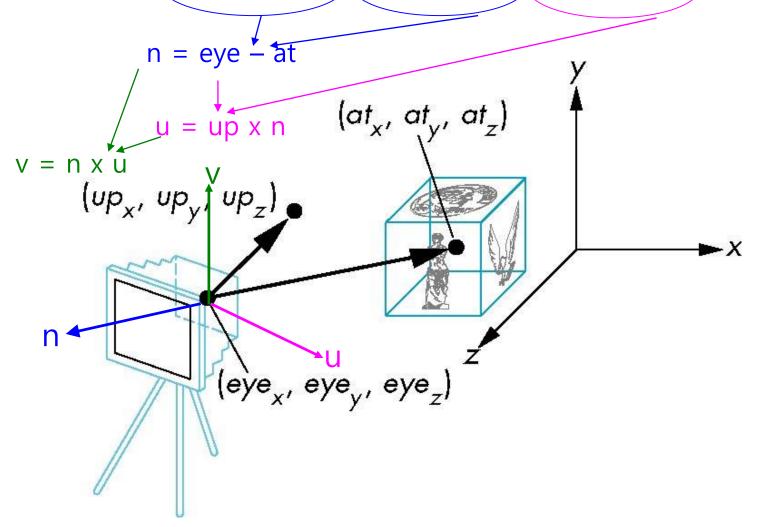

#### lookAt

- Eye Point: camera origin (in World Coordinate System)
- Look-At: the position where the camera is looking at (the center of the camera image)
- Up-Vector: the camera up vector (in World Coordinate System)

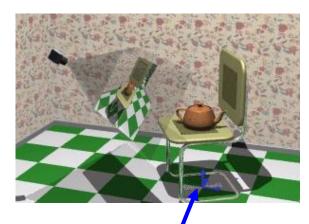

World space origin

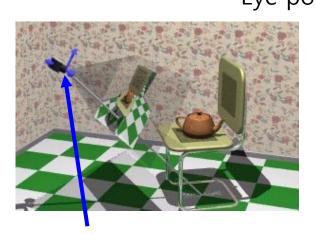

Camera space origin

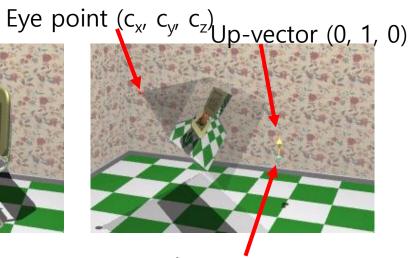

Look-at point  $(p_{x'}, p_{y'}, p_z)$ 

# gluLookAt

```
void gluLookAt(GLdouble ex, GLdouble ey, GLdouble ez, GLdouble ax, GLdouble ay, GLdouble az,
    GLdouble ux, GLdouble uy, GLdouble uz) {
    GLdouble M[16]; GLdouble u[3], v[3], n[3]; GLdouble mag;
    n[0] = ex - ax; n[1] = ey - ay; n[2] = ez - az;
                                                       // n (camera frame Z)
    mag = sqrt(n[0]*n[0] + n[1]*n[1] + n[2]*n[2]);
    if (mag) { n[0] /= mag; n[1] /= mag; n[2] /= mag; }
    v[0] = ux; v[1] = uy; v[2] = uz;
                                                                   // u (camera frame X)
    u[0] = v[1]*n[2] - v[2]*n[1]; u[1] = -v[0]*n[2] + v[2]*n[0]; u[2] = v[0]*n[1] - v[1]*n[0];
    mag = sqrt(u[0]*u[0] + u[1]*u[1] + u[2]*u[2]);
    if (mag) \{ u[0] /= mag; u[1] /= mag; u[2] /= mag; \}
    v[0] = n[1]*u[2] - n[2]*u[1]; v[1] = -n[0]*u[2] + n[2]*u[0]; v[2] = n[0]*u[1] - n[1]*u[0]; // v (camera
    frame Y)
    mag = sqrt(v[0]*v[0] + v[1]*v[1] + v[2]*v[2]);
    if (mag) \{ v[0] /= mag; v[1] /= mag; v[2] /= mag; \}
                                                                   // R
    M[0] = u[0]; M[4] = u[1]; M[8] = u[2]; M[12] = 0.0;
    M[1] = v[0]; M[5] = v[1]; M[9] = v[2]; M[13] = 0.0;
    M[2] = n[0]; M[6] = n[1]; M[10] = n[2]; M[14] = 0.0;
    M[3] = 0.0; M[7] = 0.0; M[11] = 0.0; M[15] = 1.0;
    qlMultMatrix(M);
    qlTranslated(-ex, -ey, -ez);
                                                                    // RT
```

# glm::lookAt Matrix

```
template <typename T, precision P>
GLM_FUNC_QUALIFIER tmat4x4<T, P> lookAtRH
(tvec3<T, P> const & eye, tvec3<T, P> const & center, tvec3<T, P> const & up) {
   tvec3<T, P> const f(normalize(center - eye));
   tvec3<T, P> const s(normalize(cross(f, up)));
   tvec3<T, P> const u(cross(s, f));
   tmat4x4<T, P> Result(1);
   Result[0][0] = s.x;
   Result[1][0] = s.v;
   Result[2][0] = s.z;
                                            U = S \times f \quad (at_x, at_y, at_z)
   Result[0][1] = u.x;
   Result[1][1] = u.y;
                                         (up_x, up_y, up_z)
   Result[2][1] = u.z;
   Result[0][2] = -f.x;
   Result[1][2] = -f.y;
   Result[2][2] = -f.z;
   Result[3][0] = -dot(s, eye);
                                                   (e)e_x, eye<sub>y</sub>, eye<sub>z</sub>)
   Result[3][1] = -dot(u, eye);
   Result[3][2] = dot(f, eye);
   return Result;
```

### Matrix4x4.LookAt

- Matrix4x4.LookAt(Vector3 from, Vector4 to, Vector3 up) creates a "look at" matrix.
  - Given a source point (from), a target point (to), and an up vector (up), computes a transformation matrix that corresponds to a camera viewing the target from the source, such that the right-hand vector is perpendicular to the up vector.
  - The resulting matrix corresponds to
  - Matrix4x4.TRS(from, Quaternion.LookRotation((to-from).normalized, up.normalized), Vector3.one)
  - Note that: glm::lookat != Matrix4x4.LookAt

### Yaw, Pitch, Roll

- Yaw Y-axis rotation
- □ Pitch X-axis rotation
- Roll Z-axis rotation

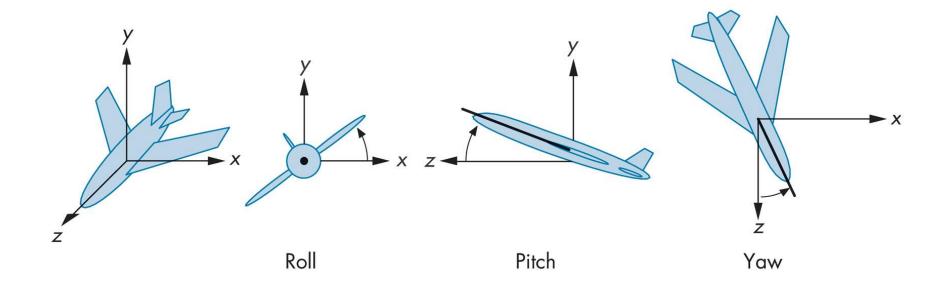

### **Elevation and Azimuth**

- Azimuth X-axis rotation (-180 ~ 180)
- Elevation Y-axis rotation (-90 ~ 90)

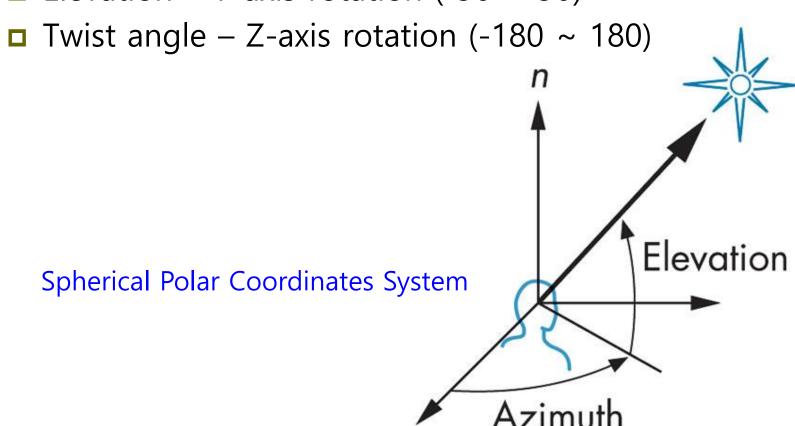